## **Recover Corrupt Outlook File 31**

**Patricia Cardoza**

 How to Fix (just About) Everything Bill Marken,2002 More than 550 step-by-step instructions for everything from fixing a faucet to removing mystery stains to curing a hangover.

 **Microsoft Outlook for Windows** Vijay Kumar Yadav , The new Outlook for Windows is the next step to bring consistency to the way you use Outlook. The new Outlook for Windows offers the most popular features and configurations. It also offers a variety of new tools, including easy access to Microsoft 365 apps, pinning and snoozing email for better inbox management, and intelligent features that allow users with a work or school account to use Outlook with Microsoft Loop and Microsoft Teams. The new Outlook for Windows app combines intelligent features. The new Outlook for Windows is designed to work seamlessly with your mobile Outlook experience for work and personal use. The new Outlook for Windows is faster, smarter ways to keep your inbox organized, and built-in AI that helps you write better. Beginning in 2024, new Windows 11 devices will be shipped with the new Outlook for Windows as the default mailbox application free for all to use. Outlook email and calendar is now included for free with Windows. With the new Outlook for Windows, you can stay on top of it all, for free. The new Outlook for Windows app will replace the Windows Mail, Calendar and People apps beginning in 2024. Enjoy a best-in-class experience with intelligent tools to help you stay on top of your day, your way. New Outlook for Windows, you see in this book. In this book, the Microsoft Outlook for Windows is

included Outlook for Microsoft 365 and Outlook 2021. Microsoft Outlook for Windows, this is very easy book for Windows. You can understand easily. This book is for everyone. In this book, you see – Section – A, New Outlook for Windows Section – B, Email Section – C, Customize and Manage Section – D, Accessibility tools for Outlook

 **PC Annoyances** Steve Bass,2005 Describes how to fix glitches found on a PC, covering such topics as email, Microsoft Windows, the Internet, Microsoft Office, hardware, and music and video

 *Using Microsoft Office Outlook 2003* Patricia Cardoza,2004 With detailed coverage on the new features, this is a comprehensive, inclusive guide to achieving maximum productivity when using this messaging and groupware application.

 *Troubleshooting Microsoft Technologies* Chris Wolf,2003 bull; Addresses the topic on which network administrators most need help troubleshooting. bull; Comprehensive - covers Windows Server 2003, Windows XP, Office, Active Directory, and more. bull; The first book to cover troubleshooting Microsoft networks.

 *Anti-Corruption and Integrity Outlook 2024* OECD,2024-03-26 This first edition of the OECD Anti-Corruption and Integrity Outlook analyses Member countries' efforts to uphold integrity and fight corruption. Based on data from the Public Integrity Indicators, it analyses the performance of countries' integrity frameworks, and explores how some of the main challenges to governments today (including the green transition, artificial intelligence, and foreign interference) are increasing corruption and integrity risks for

countries.

 **Absolute Beginner's Guide to Microsoft Office 2003** Jim Boyce,2004 Describes the functions of all the Microsoft Office programs, including Excel, Outlook, PowerPoint, and Access.

 *Using Microsoft Outlook 2000* Gordon Padwick,Helen Bell Feddema,1999 Special Edition Using Microsoft Outlook 2000 provides all the information a user, administrator, or programmer needs to maximize their use of Microsoft Outlook 2000. While the book quickly covers the basics of Outlook, it focuses with much greater intensity on advanced information, contact, calendar, and email management techniques -- for both the Internet E-mail Only version of Outlook as well as the Corporate/Workgroup variation. The book covers in great detail the use of Outlook on a LAN as a client for Microsoft Exchange Server, Microsoft Mail, and cc:Mail, and it offers expert advice on a multitude of ways to customize Outlook for maximum personal productivity. Special Edition Using Microsoft Outlook 2000 also includes an entire section on developing Outlook-based applications with custom fields, custom forms, VBScript, and other Office applications.

 **Monthly Catalogue, United States Public Documents** ,1991-03

 **Economic Outlook for Southeast Asia, China and India 2022 Financing Sustainable Recovery from COVID-19** OECD,2022-03-22 Economic Outlook for Southeast Asia, China and India 2022 addresses financing sustainable recovery from the COVID-19 pandemic. The COVID-19 pandemic is proving to be extremely costly, both economically and socially and sustainable financing solutions are crucial for an equitable and inclusive recovery.

 **PC Mag** ,2001-02-06 PCMag.com is a leading authority on technology, delivering Labs-based, independent reviews of the latest products and services. Our expert industry analysis and practical solutions help you make better buying decisions and get more from technology.

 *MCDST: Microsoft Certified Desktop Support Technician Study Guide* Bill Ferguson,Brad Causey,2006-07-05 If you're seeking MCDST certification, here's the book you need to prepare for Exam 70-271, Supporting Users and Troubleshooting a Microsoft XP Operating System, and Exam 70-272, Supporting Users and Troubleshooting Desktop Applications on a Microsoft Windows XP Operating System. This revised and updated Deluxe Edition features over 200 pages of new content-including the very latest updates to the exams as well as case studies-and provides complete instruction to meet the exacting requirements of each exam. Prepare for your certification and career with this two-in-one, value-packed guide. Inside you'll find: Practical information on how to analyze problems and provide support to end users Hundreds of challenging review questions Bonus CD loaded with exam prep software, four bonus exams, Sybex test engine, and 300 electronic flashcards Authoritative coverage of all exam objectives, including: Exam 70-271 Installing a Windows Desktop Operating System Managing and Troubleshooting Access to Resources Configuring and Troubleshooting Hardware Devices and Drivers Configuring and Troubleshooting the

Desktop and User Environments Troubleshooting Network Protocols and Services Exam 70-272 Configuring and Troubleshooting Applications Resolving Issues Related to Usability Resolving Issues Related to Application Customization Configuring and Troubleshooting Connectivity for Applications Configuring Application Security SYBEX TEST ENGINE: Test your knowledge with advanced testing software. Includes all chapter review questions plus bonus exams. ELECTRONIC FLASHCARDS: Reinforce your understanding with flashcards that can run on your PC, Pocket PC, or Palm device. Also on the CD you'll find the entire book in searchable and printable PDF. Study anywhere, any time, and approach the exam with confidence. Visit www.sybex.com for all of your Microsoft certification needs Note: CD-ROM/DVD and other supplementary materials are not included as part of eBook file.

 **Monthly Catalog of United States Government Publications** ,1988

 **Computer Repair Smartiepants** Ken Jaskulski,2019-11-28 COMPUTER REPAIR Smartiepants was written for the computer novice. COMPUTER REPAIR Smartiepants will teach the computer challenged person or senior how to diagnose and repair over 85% of all computer problems without requiring the assistance of a computer store or technical guru. This book was written by a Computer Store owner whose stores have serviced over 50,000 computers, tablets, phones and monitors since 1988. No technical expertise is necessary to follow the instructions provided. The reader will learn the Three Golden Rules for

*6*

staying out of computer trouble, how to diagnose any problem (not just computers) and how to recover when a computer crashes with a minimum of effort. The reader will also learn how to diagnose whether a computer problem is hardware or software related, how to repair or re-install Windows, how to remove viruses, spyware and malware, how to speed up a computer., how to get free online help with a computer problem you can't diagnose, the best free programs and online websites, the real cost of free stuff, how to get priority treatment from a manufacturer, questions to ask at a computer service counter (if you need to use one) and how to determine if a computer is worth fixing in the first place. Other useful information includes how to retrieve data from a broken computer, how to properly return a computer for warranty repair, how to select a printer and save money on printer ink and toner, how to quickly fix web browser and wireless problems, mistakes users make that junk up their computers, social media blunders, desktop versus notebook repairs, how to use a trainer and when not to use onsite service. Also covered is basic hardware repair, how to learn Windows without a trainer, online safety, extended warranties, PCs versus Apple and the most important Windows screen to learn. Also covered are minor repairs for printers and how to select a printer based off ink and toner costs, repairs on Smartphones, Tablets, and in-home Internet problems. Finally the book covers how to diagnose most problems within 5 minutes, websites for ongoing free computer help, access to free ongoing blog help and how to hire the author if low cost

*7*

high quality computer assistance is required. A must read for any computer challenged person that would like more control over a cranky computer. The author has 30 years experience repairing computers. His clientele was primarily seniors and computer challenged people and COMPUTER REPAIR Smartiepants was written for them.

 *Occupational Outlook Handbook* ,2000 Describes 250 occupations which cover approximately 107 million jobs.

 *Managing Microsoft Exchange Server* Paul Robichaux,1999 Targeted at medium-sized installations and up, Managing Microsoft Exchange Server addresses the difficult problems these users face: Internet integration, storage management, cost of ownership, system security, and performance management. Going beyond the basics, it provides hands on advice about what one needs to know after getting a site up and running and facing issues of growth, optimization, or recovery planning.

 Microsoft Outlook Version 2002 Inside Out Jim Boyce,2001 Hey, you know your way around Outlook- so now dig into Version 2002 and really put your e-mail system to work! This supremely organized reference packs hundreds of timesaving solutions, troubleshooting tips, and handy workarounds in concise, fast-answer format--it's all muscle and no fluff. Discover the best and fastest ways to perform everyday tasks, and challenge yourself to new levels of Outlook mastery! Build on what you already know about Outlook and quickly dive into what's new Automate routine tasks, such as backing up your mailbox Organize, synchronize, and archive critical data Customize Outlook--from templates and add-ins all the way to HTML Integrate Outlook with Outlook Express and other Microsoft Office applications Configure Outlook as a Microsoft Exchange Server client Work off line or over the Internet Set up and manage public folders Support roaming and mobile users Develop your own forms and apps using Microsoft Visual Basic for Applications and script CD-ROM FEATURES: Intuitive HTML interface Extensive collection of Microsoft add-ins and third-party utilities, demos, and trials Sample code to help you build your own VBA application Complete eBook--easy to browse and print! Sample chapters from other INSIDE OUT Office XP books Web links to Microsoft Tools on the Web, online troubleshooters, and product support Microsoft Visio customizable auto-demos Interactive tutorials For customers who purchase an ebook version of this title, instructions for downloading the CD files can be found in the ebook.

 *Repairing and Upgrading Your PC* Robert Bruce Thompson,Barbara Fritchman Thompson,2009-02-09 Most computer users think that fiddling with the insides of their PC is taboo. They fear that by removing the screws that hold the case on, they're crossing into forbidden territory. And even for those who know they can open the box and fix or upgrade their PC, analysis paralysis often stops them in their tracks: Which upgrades offer the best bang for the buck? How do you pinpoint the faulty component that's making your system freeze? What about compatibility issues? Get ready to get unstuck and get your PC running fast and running

*9*

right. Repairing and Upgrading Your PC delivers start-to-finish instructions, simple enough for even the most inexperienced PC owner, for troubleshooting, repairing, and upgrading your computer. Written by hardware experts Robert Bruce Thompson and Barbara Fritchman Thompson, this book covers it all: how to troubleshoot a troublesome PC, how to identify which components make sense for an upgrade, and how to tear it all down and put it back together. This book shows how to repair and upgrade all of your PC's essential components: Motherboard, CPU, and Memory. Choose the optimal match of these core components to keep your PC running at top speed Hard Drive, Optical Drive, and Removable Storage Give your computer what it needs for long-term and short-term storage Audio and Video. Enhance your computing experience with the right sound and graphics devices for your needs Input Devices. Pick the best keyboard and mouse to keep your hands happy and healthy Networking. Set up secure wireless networking to keep the bits flowing between your computers and the outside world Cases and Power Supplies. Keep everything running cool and reliably With its straightforward language, clear instructions, and extensive illustrations, this book makes it a breeze for PC owners of any skill level to work on their computer.

 **Safety of Repair, Maintenance, Minor Alteration, and Addition (RMAA) Works** Albert P. C. Chan,Carol K. H. Hon,2016-03-10 Safety of RMAA works is an almost uncharted topic of rising importance internationally. Small construction contractors are particularly dependant on RMAA work,

especially during times of recession, and they undertake more risks on these jobs than large companies do. This book is based on unique international research and consultancy projects which detail, investigate, and suggest solutions to the specific challenges of safety in RMAA works, based on case studies. Starting with an overview of safety in the wider construction industries of developed countries, the first half of this book also provides a comprehensive summary of relevant rules, regulations, and the resulting safety performances. The systems in the UK, US and Hong Kong are described and contrasted, giving the reader an understanding of how different regulatory approaches have yielded a variety of results. From this solid introduction, specific problems observed in RMAA work are examined through case studies, with reference to the underlying cultural and demographic factors, and a variety of practical engineering and management solutions are explored. This important and practical international work is essential reading for postgraduate students of health and safety in construction, construction project management, or construction in developing countries, as well as policy-makers and construction project managers.

 **Occupational Outlook for Georgia Youth ...** United States. National Youth Administration, Georgia,1939

When people should go to the book stores, search launch by shop, shelf by shelf, it is essentially problematic. This is why we provide the book

compilations in this website. It will agreed ease you to see guide **Recover Corrupt Outlook File 31** as you such as.

By searching the title, publisher, or authors of guide you essentially want, you can discover them rapidly. In the house, workplace, or perhaps in your method can be every best place within net connections. If you mean to download and install the Recover Corrupt Outlook File 31, it is utterly easy then, past currently we extend the associate to purchase and create bargains to download and install Recover Corrupt Outlook File 31 hence simple!

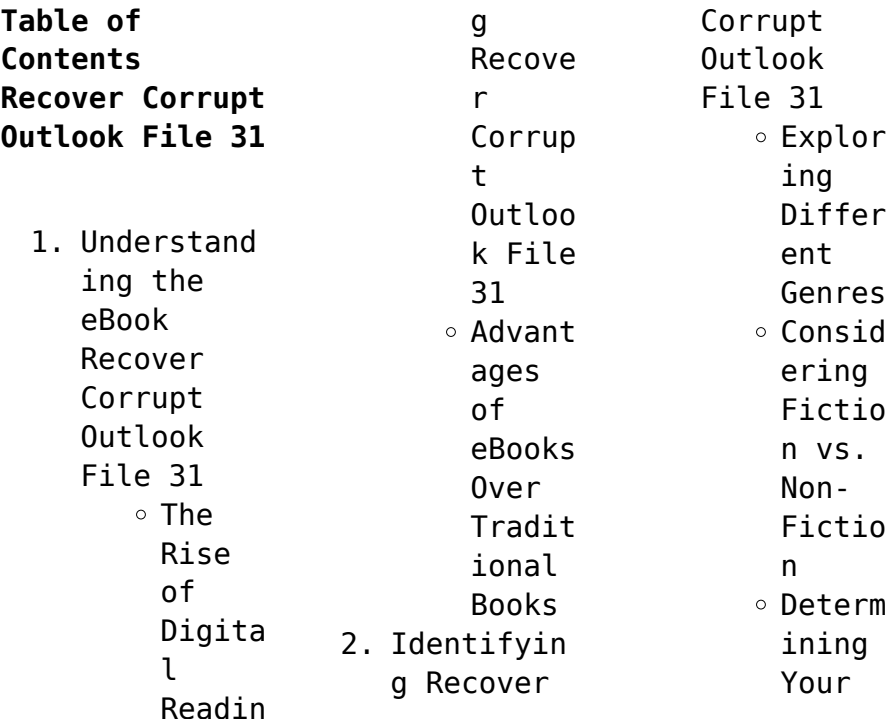

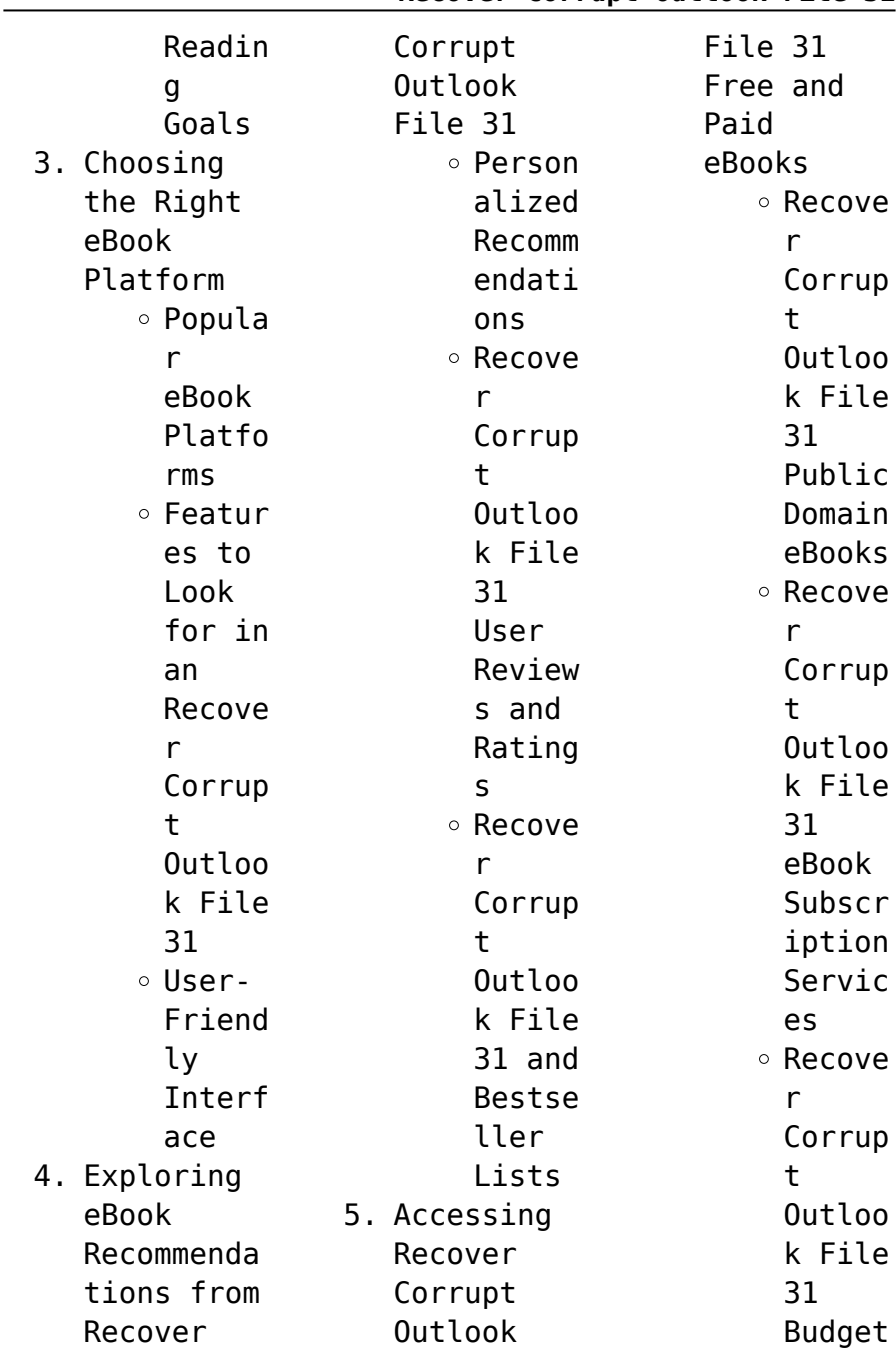

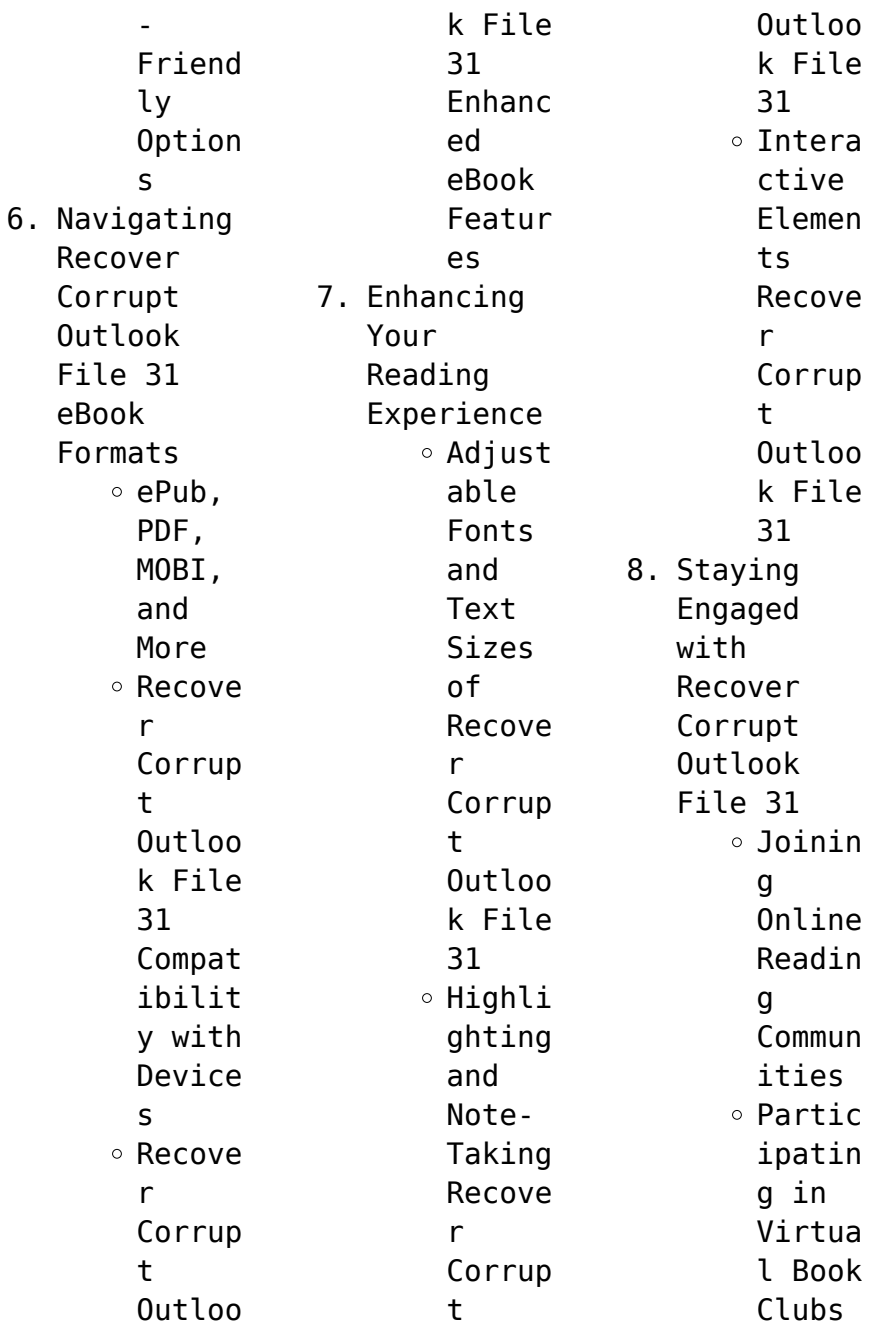

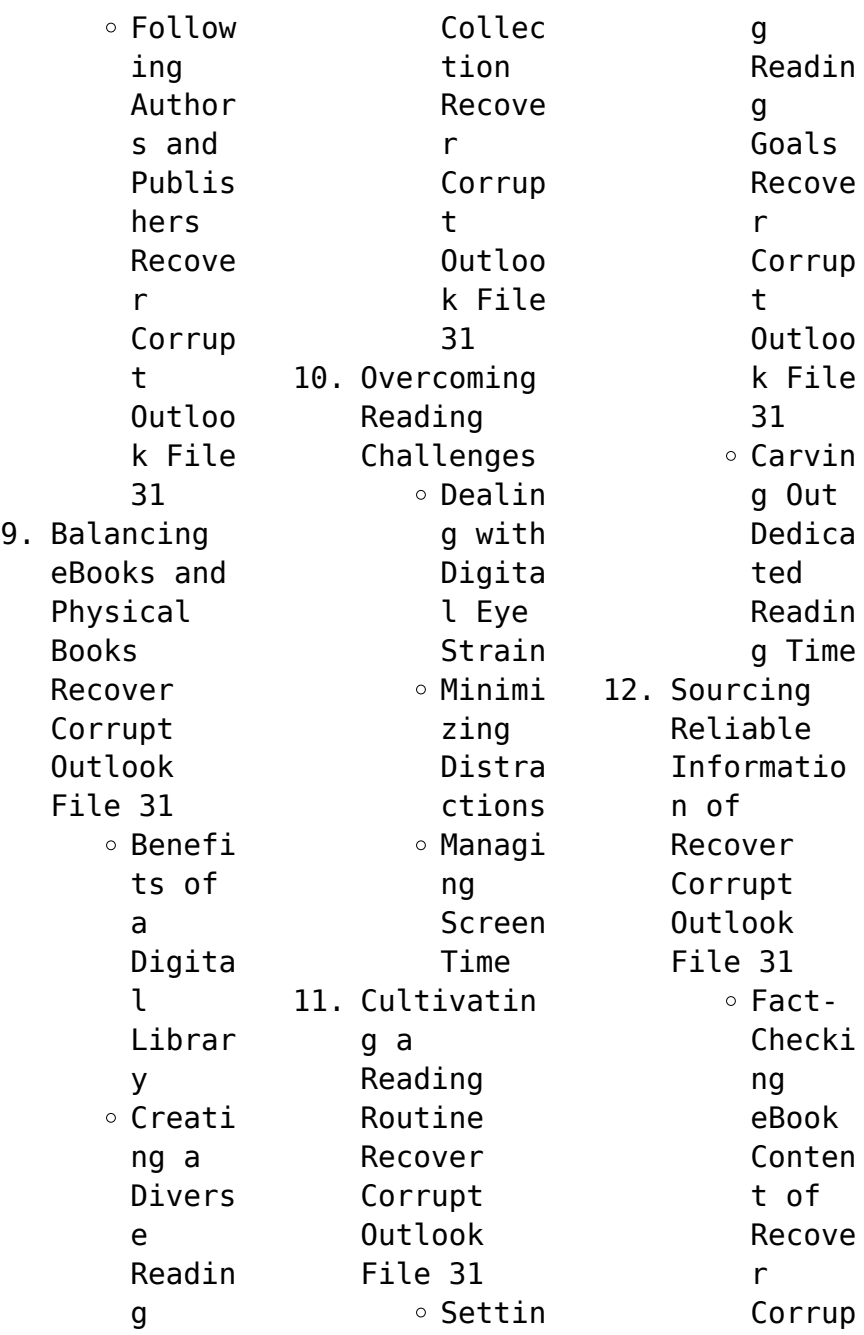

## **Recover Corrupt Outlook File 31**

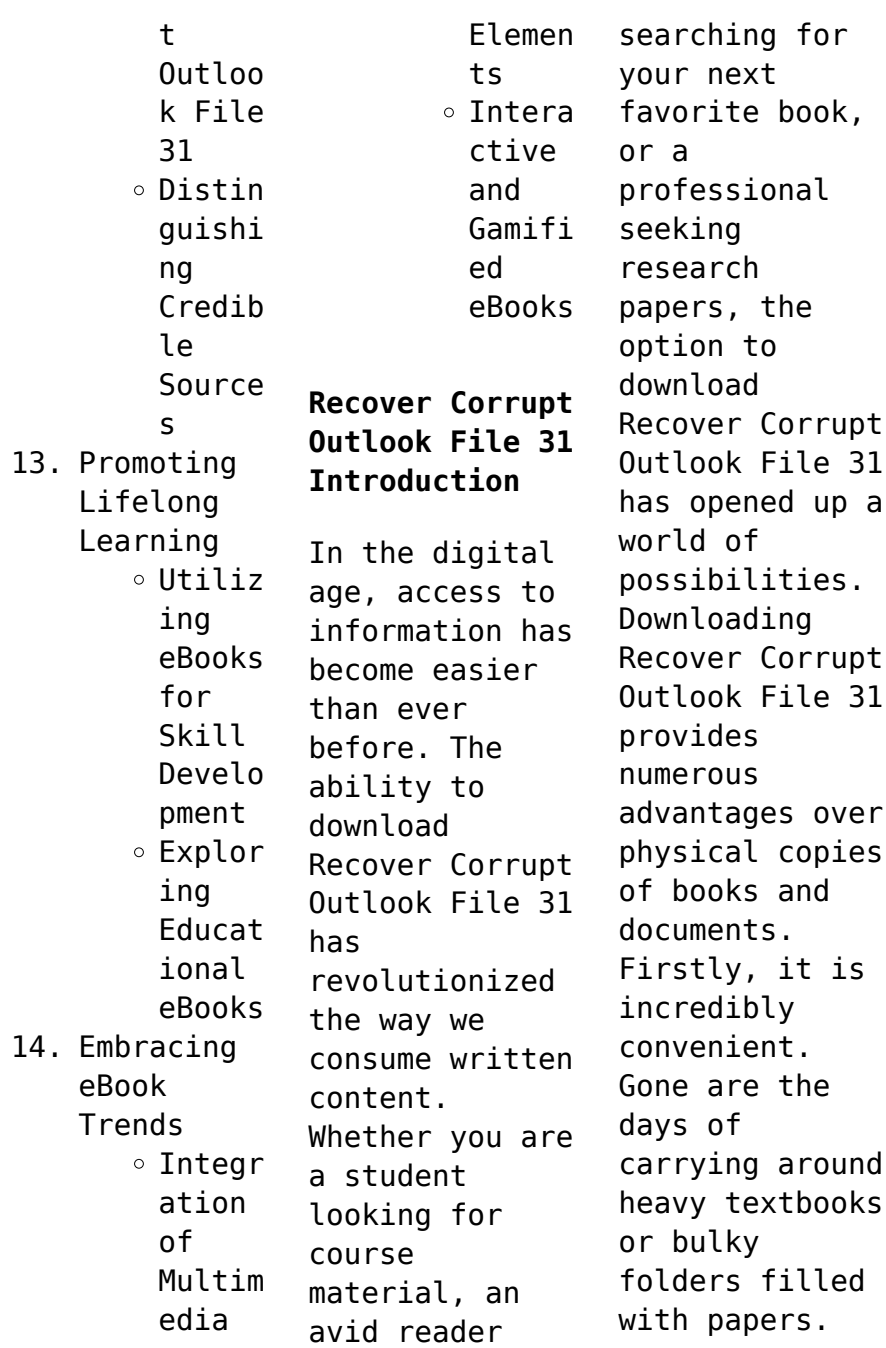

With the click of a button, you can gain immediate access to valuable resources on any device. This convenience allows for efficient studying, researching, and reading on the go. Moreover, the cost-effective nature of downloading Recover Corrupt Outlook File 31 has democratized knowledge. Traditional books and academic journals can be expensive, making it difficult for individuals with limited

financial resources to access information. By offering free PDF downloads, publishers and authors are enabling a wider audience to benefit from their work. This inclusivity promotes equal opportunities for learning and personal growth. There are numerous websites and platforms where individuals can download Recover Corrupt Outlook File 31. These websites range from academic databases offering research papers and journals to online

libraries with an expansive collection of books from various genres. Many authors and publishers also upload their work to specific websites, granting readers access to their content without any charge. These platforms not only provide access to existing literature but also serve as an excellent platform for undiscovered authors to share their work with the world. However, it is essential to be cautious while downloading Recover Corrupt Outlook File 31. Some websites may offer pirated or illegally obtained copies of copyrighted material. Engaging in such activities not only violates copyright laws but also undermines the efforts of authors, publishers, and researchers. To ensure ethical downloading, it is advisable to utilize reputable websites that prioritize the legal distribution of content. When downloading Recover Corrupt Outlook File 31, users should also

consider the potential security risks associated with online platforms. Malicious actors may exploit vulnerabilities in unprotected websites to distribute malware or steal personal information. To protect themselves, individuals should ensure their devices have reliable antivirus software installed and validate the legitimacy of the websites they are downloading from. In conclusion, the ability to download

Recover Corrupt Outlook File 31 has transformed the way we access information. With the convenience, costeffectiveness, and accessibility it offers, free PDF downloads have become a popular choice for students, researchers, and book lovers worldwide. However, it is crucial to engage in ethical downloading practices and prioritize personal security when utilizing online platforms. By doing so, individuals can make the most of the vast array of free PDF resources available and embark on a journey of continuous learning and intellectual growth.

## **FAQs About Recover Corrupt Outlook File 31 Books**

How do I know which eBook platform is the best for me? Finding the best eBook platform depends on your reading preferences and device compatibility. Research different platforms, read user reviews,

and explore their features before making a choice. Are free eBooks of good quality? Yes, many reputable platforms offer high-quality free eBooks, including classics and public domain works. However, make sure to verify the source to ensure the eBook credibility. Can I read eBooks without an eReader? Absolutely! Most eBook platforms offer web-based readers or mobile apps that allow you to read eBooks on your computer,

tablet, or smartphone. How do I avoid digital eye strain while reading eBooks? To prevent digital eye strain, take regular breaks, adjust the font size and background color, and ensure proper lighting while reading eBooks. What the advantage of interactive eBooks? Interactive eBooks incorporate multimedia elements, quizzes, and activities, enhancing the reader engagement and providing a more immersive learning

experience. Recover Corrupt Outlook File 31 is one of the best book in our library for free trial. We provide copy of Recover Corrupt Outlook File 31 in digital format, so the resources that you find are reliable. There are also many Ebooks of related with Recover Corrupt Outlook File 31. Where to download Recover Corrupt Outlook File 31 online for free? Are you looking for Recover Corrupt Outlook File 31 PDF? This is definitely going to save you time and cash in

something you should think about.

**Recover Corrupt Outlook File 31 :**

Inside Scientology: The Story of America's Most Secretive ... "Inside Scientology" is a fascinating book about the history of Scientology. Janet Reitman has written a page-turner account of one of the least known religions ... Inside Scientology: The Story of America's Most Secretive ... Inside Scientology: The Story of

America's Most Secretive Religion is a 2011 book by journalist Janet Reitman in which the author examines the Church of ... Inside Scientology: The Story of America's Most Secretive ... Jul 5, 2011 — Scientology, created in 1954 by pulp science fiction writer L. Ron Hubbard, claims to be the world's fastest growing religion, with millions ... Inside Scientology: The Story of America's Most Secretive ... Jan 13, 2012 — **Sounds** interesting. But this

religion is more about money than all others. In this religion you actually MUST pay money to know about it more, ... Inside Scientology: The Story of America's Most Secretive ... Scientology, created in 1954 by a prolific sci-fi writer named L. Ron Hubbard, claims to be the world's fastest-growing religion, with millions of members ... "Inside Scientology: The Story of America's Most Secretive ... Jul 14, 2011 — Janet Reitman takes readers

inside Scientology in her book about America's most secretive religion. Inside Scientology The Story of America's Most Secretive ... Sep 25, 2023 — Based on five years of research, unprecedented access to church officials, confidential documents, and extensive interviews with current and ... Reporter Janet Reitman Peers 'Inside Scientology' Jul 23, 2011 — The author spent more than five years writing and researching her

book, Inside Scientology: The Story of America's Most Secretive Religion. Hail, Thetan! Inside Scientology: The Story of America's Most Secretive Religion BY Janet Reitman. **Houghton** Mifflin Harcourt. Hardcover, 464 pages. \$28. Purchase this book: Inside Scientology: The Story of America's Most Secretive ... Inside Scientology: The Story of America's Most Secretive Religion. by Janet Reitman. Details. Author Janet Reitman Publisher

Mariner Books Hornady 9th Edition Handbook of Cartridge ... The 9th Edition Hornady Handbook of Cartridge Reloading is the newest reloading handbook by Hornady. This book is an extremely valuable resource for reloading. Hornady 9th Edition Handbook of Cartridge ... This revised and updated handbook contains load data for almost every cartridge available, including new powders, bullets, and loads for more

than 200 rifle and ... Hornady 9th Edition Handbook of Cartridge Reloading Hornady ; Title: Hornady 9th Edition Handbook of Cartridge ... ; Binding: Hardcover ; Condition: very good. 9th Edition Handbook of Cartridge Reloading - Media Center Oct 22, 2012 — The 9th Edition Hornady® Handbook of Cartridge Reloading will be available December 1st, offering reloaders over 900 pages worth  $of the ...$ Hornady 9th Edition

Handbook of Cartridge... Book Overview ; Format:Hardcove r ; Language:Englis  $h:$ ISBN:B00A95QWGM ; ISBN13:07999168 25790 ; Release Date:January 2012. Hornady Handbook of Cartridge Reloading: 9th ... This manual is great addition to any reloading bench and includes over 900 pages of the latest reloading data, for 223 different calibers, 146 different powders ... Hornady Hunting Gun Reloading Manuals ... eBay Hornady Reloading

Manual - 11th Edition Hornady Handbook of Cartridge Reloading ... Hornady 99239 Handbook 9Th Edition. Pre-Owned: Hornady. \$26.99.  $$17.05...$ Hornady Reloading Handbook: 9th Edition Hornady "Handbook of Cartridge Reloading: 9th Edition" Reloading Manual. The Hornady ... LYMAN LOAD DATA BOOK 24, 25, 6.5MM. \$3.85. Add to Wishlist · Read more ... Hornady Handbook of Cartridge Reloading by Neal Emery Jan  $21.2014 - ...$ 9th Edition

Hornady® Handbook of Cartridge Reloading an invaluable resource for their bench. You'll find over 900 pages representing data of ... Gasland video Flashcards a mini earthquake that drills into the ground by sending water and chemicals to crack shells and release natural gas from rock. APES Gasland Worksheet Flashcards Part 2: The Pits: What is in the flowback pits? produced water. Gasland Worksheet Answer Key - Upload Log In

Sign up... View Homework Help - Gasland Worksheet (Answer Key) from NRE 1000 at University Of Connecticut. Upload Log In Sign up Browse Books Biography ... Gasland worksheet answer key: Fill out & sign online Edit, sign, and share gasland worksheet online. No need to install software, just go to DocHub, and sign up instantly and for free. Gasland Worksheet Answer Key - Fill Online, Printable ... Fill Gasland Worksheet

Answer Key, Edit online. Sign, fax and printable from PC, iPad, tablet or mobile with pdfFiller ✓ Instantly. Try Now! Gasland Worksheet Answer Key Form - Fill Out and Sign ... Gasland Worksheet PDF Answer Key. Check out how easy it is to complete and eSign documents online using fillable templates and a powerful editor. Gasland Answer the following questions while you... GASLAND - Gasland Answer the following questions while you... · 1) · 2)About how much would the narrator receive for leasing his land for natural gas ·  $3$ list at  $\ldots$ Gasland Answer Key | PDF | Rock (Geology) | Plate Tectonics are an upwelling of abnormally hot rock within the earths mantle. 4. Huge rigid plates that move extremely slow in the underlying asthenosphere. ... plate ... Gasland Shade In The Marcellus Answer Key Gasland Shade In The Marcellus Answer Key. 1. Gasland Shade

In The Marcellus Answer Key. Gasland Shade In The Marcellus. Answer Key. Downloaded from web.mei.edu ... Gas Land - Darius APES - Weebly Response to Viedo Blog · An Earth Without People · Mt, St. Helens-Back from the Dead · Phytoplanketon Lab Write ... Key stones species · Chapter 8. Back; srcAPES ...

Best Sellers - Books ::

[the journals of](https://www.freenew.net/form-library/browse/?k=the-journals-of-captain-james-cook-on-his-voyages-of-discovery-edited-from-the-original-manuscripts.pdf) [captain james](https://www.freenew.net/form-library/browse/?k=the-journals-of-captain-james-cook-on-his-voyages-of-discovery-edited-from-the-original-manuscripts.pdf) [cook on his](https://www.freenew.net/form-library/browse/?k=the-journals-of-captain-james-cook-on-his-voyages-of-discovery-edited-from-the-original-manuscripts.pdf) [voyages of](https://www.freenew.net/form-library/browse/?k=the-journals-of-captain-james-cook-on-his-voyages-of-discovery-edited-from-the-original-manuscripts.pdf) [discovery](https://www.freenew.net/form-library/browse/?k=the-journals-of-captain-james-cook-on-his-voyages-of-discovery-edited-from-the-original-manuscripts.pdf)

## **Recover Corrupt Outlook File 31**

[edited from the](https://www.freenew.net/form-library/browse/?k=the-journals-of-captain-james-cook-on-his-voyages-of-discovery-edited-from-the-original-manuscripts.pdf) [original](https://www.freenew.net/form-library/browse/?k=the-journals-of-captain-james-cook-on-his-voyages-of-discovery-edited-from-the-original-manuscripts.pdf) [manuscripts](https://www.freenew.net/form-library/browse/?k=the-journals-of-captain-james-cook-on-his-voyages-of-discovery-edited-from-the-original-manuscripts.pdf) [the legend of](https://www.freenew.net/form-library/browse/?k=the-legend-of-sawney-bean.pdf) [sawney bean](https://www.freenew.net/form-library/browse/?k=the-legend-of-sawney-bean.pdf) [the middle](https://www.freenew.net/form-library/browse/?k=the_middle_jimmy_eat_world_tab.pdf) [jimmy eat world](https://www.freenew.net/form-library/browse/?k=the_middle_jimmy_eat_world_tab.pdf) [tab](https://www.freenew.net/form-library/browse/?k=the_middle_jimmy_eat_world_tab.pdf) [the master plan](https://www.freenew.net/form-library/browse/?k=the_master_plan_of_evangelism_kindle_edition.pdf) [of evangelism](https://www.freenew.net/form-library/browse/?k=the_master_plan_of_evangelism_kindle_edition.pdf) [\[kindle](https://www.freenew.net/form-library/browse/?k=the_master_plan_of_evangelism_kindle_edition.pdf)

[edition\]](https://www.freenew.net/form-library/browse/?k=the_master_plan_of_evangelism_kindle_edition.pdf) [the joy of](https://www.freenew.net/form-library/browse/?k=the-joy-of-painting-with-bob-ross.pdf) [painting with](https://www.freenew.net/form-library/browse/?k=the-joy-of-painting-with-bob-ross.pdf) [bob ross](https://www.freenew.net/form-library/browse/?k=the-joy-of-painting-with-bob-ross.pdf) [the lamplighter](https://www.freenew.net/form-library/browse/?k=the-lamplighter-jackie-kay.pdf) [jackie kay](https://www.freenew.net/form-library/browse/?k=the-lamplighter-jackie-kay.pdf) [the local](https://www.freenew.net/form-library/browse/?k=The-Local-Governance-Of-Crime-Appeals-To-Community-And-Partnerships-Clarendon-Studies-In-Criminology.pdf) [governance of](https://www.freenew.net/form-library/browse/?k=The-Local-Governance-Of-Crime-Appeals-To-Community-And-Partnerships-Clarendon-Studies-In-Criminology.pdf) [crime appeals](https://www.freenew.net/form-library/browse/?k=The-Local-Governance-Of-Crime-Appeals-To-Community-And-Partnerships-Clarendon-Studies-In-Criminology.pdf) [to community](https://www.freenew.net/form-library/browse/?k=The-Local-Governance-Of-Crime-Appeals-To-Community-And-Partnerships-Clarendon-Studies-In-Criminology.pdf) [and](https://www.freenew.net/form-library/browse/?k=The-Local-Governance-Of-Crime-Appeals-To-Community-And-Partnerships-Clarendon-Studies-In-Criminology.pdf) [partnerships](https://www.freenew.net/form-library/browse/?k=The-Local-Governance-Of-Crime-Appeals-To-Community-And-Partnerships-Clarendon-Studies-In-Criminology.pdf)

[\(clarendon](https://www.freenew.net/form-library/browse/?k=The-Local-Governance-Of-Crime-Appeals-To-Community-And-Partnerships-Clarendon-Studies-In-Criminology.pdf) [studies in](https://www.freenew.net/form-library/browse/?k=The-Local-Governance-Of-Crime-Appeals-To-Community-And-Partnerships-Clarendon-Studies-In-Criminology.pdf) [criminology\)](https://www.freenew.net/form-library/browse/?k=The-Local-Governance-Of-Crime-Appeals-To-Community-And-Partnerships-Clarendon-Studies-In-Criminology.pdf) [the monk who](https://www.freenew.net/form-library/browse/?k=the_monk_who_sold_his_ferrari_series.pdf) [sold his](https://www.freenew.net/form-library/browse/?k=the_monk_who_sold_his_ferrari_series.pdf) [ferrari series](https://www.freenew.net/form-library/browse/?k=the_monk_who_sold_his_ferrari_series.pdf) [the joy luck](https://www.freenew.net/form-library/browse/?k=the_joy_luck_club_full.pdf) [club full](https://www.freenew.net/form-library/browse/?k=the_joy_luck_club_full.pdf) [the intelligent](https://www.freenew.net/form-library/browse/?k=the-intelligent-investor-latest-edition.pdf) [investor latest](https://www.freenew.net/form-library/browse/?k=the-intelligent-investor-latest-edition.pdf) [edition](https://www.freenew.net/form-library/browse/?k=the-intelligent-investor-latest-edition.pdf)